## Programas Integração Datasul >> GFE (CD9125)

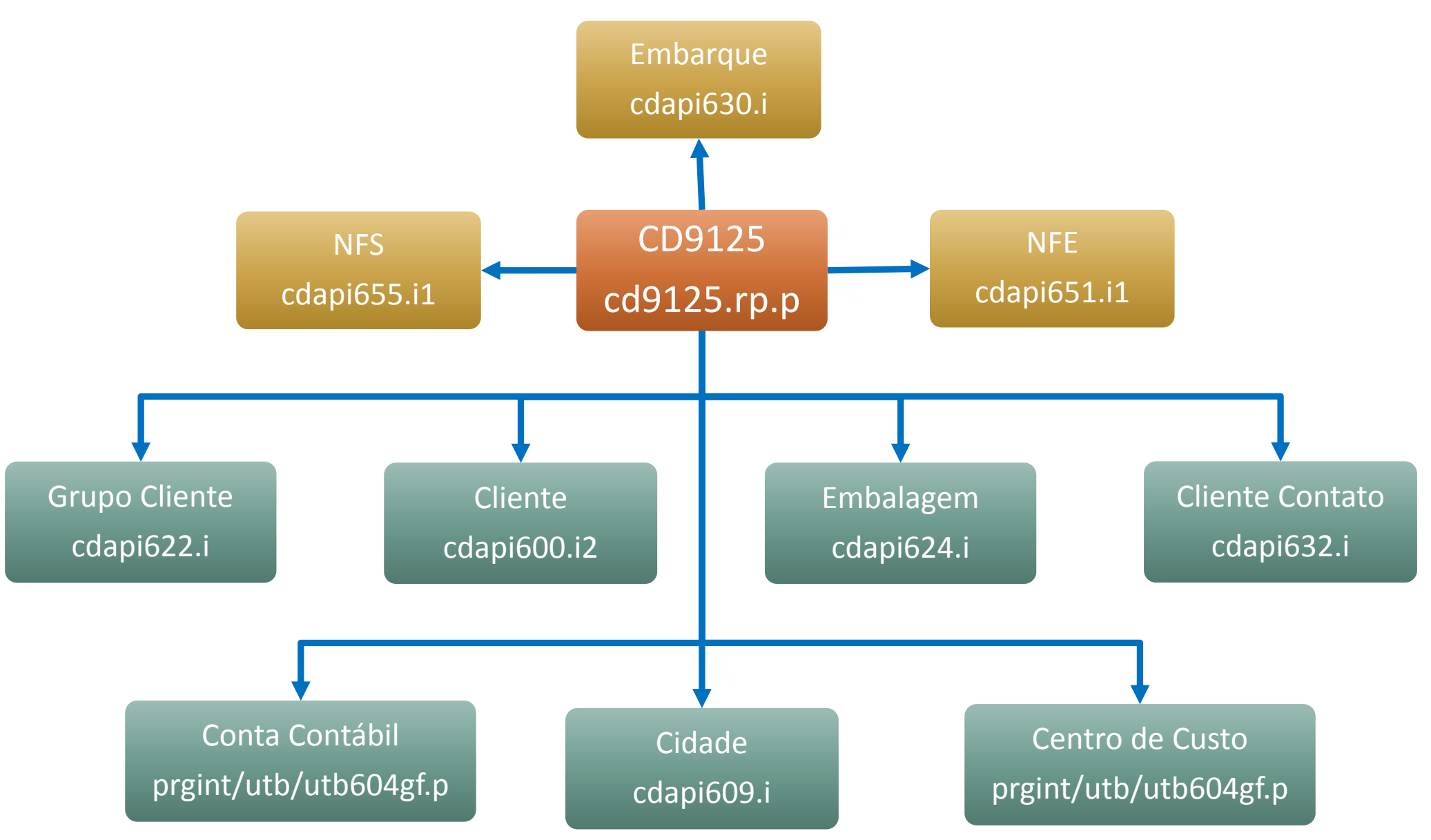

## Programas Integração Datasul >> GFE (On-Line)

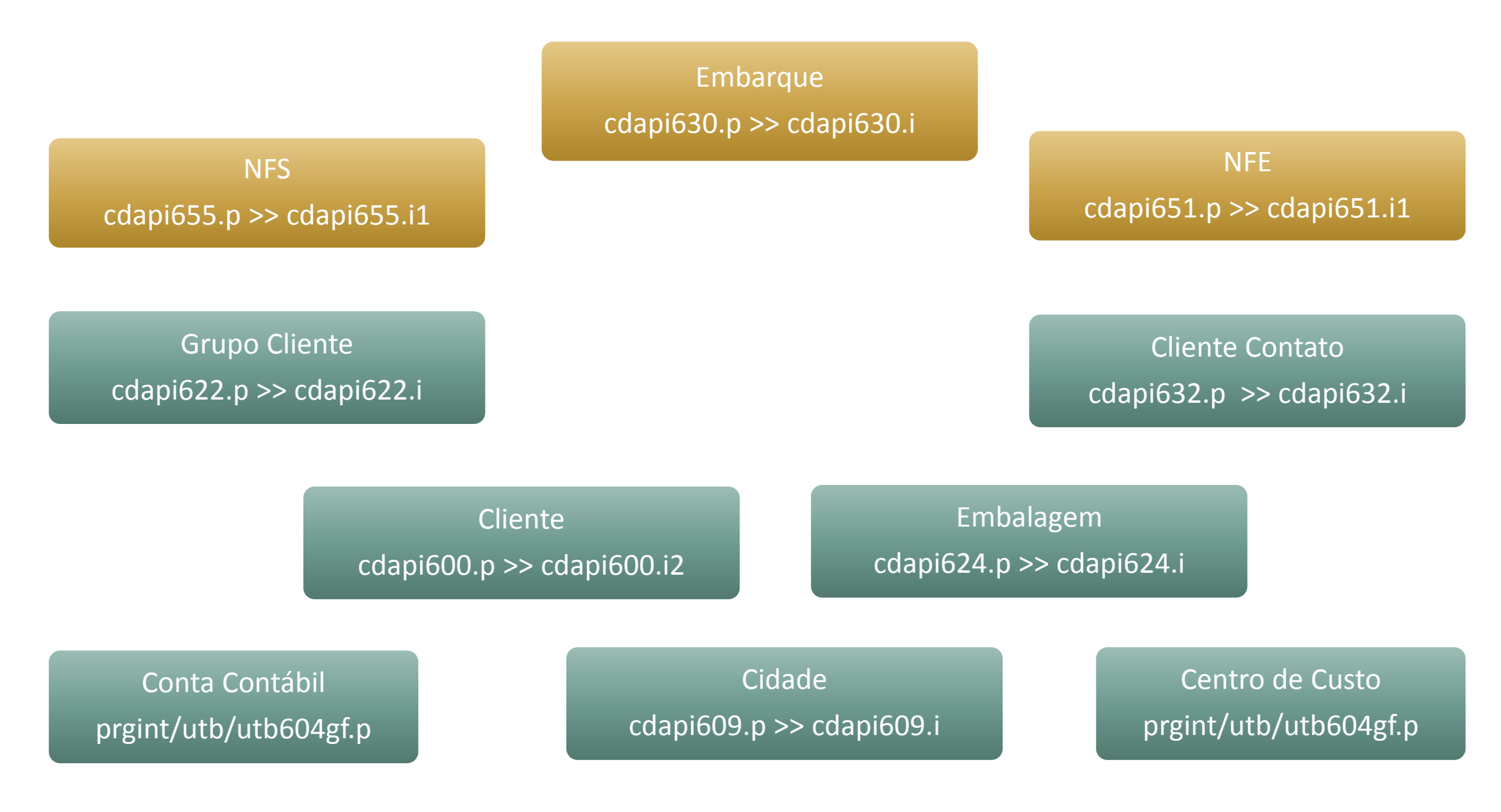

## Programas Integração GFE >> Datasul

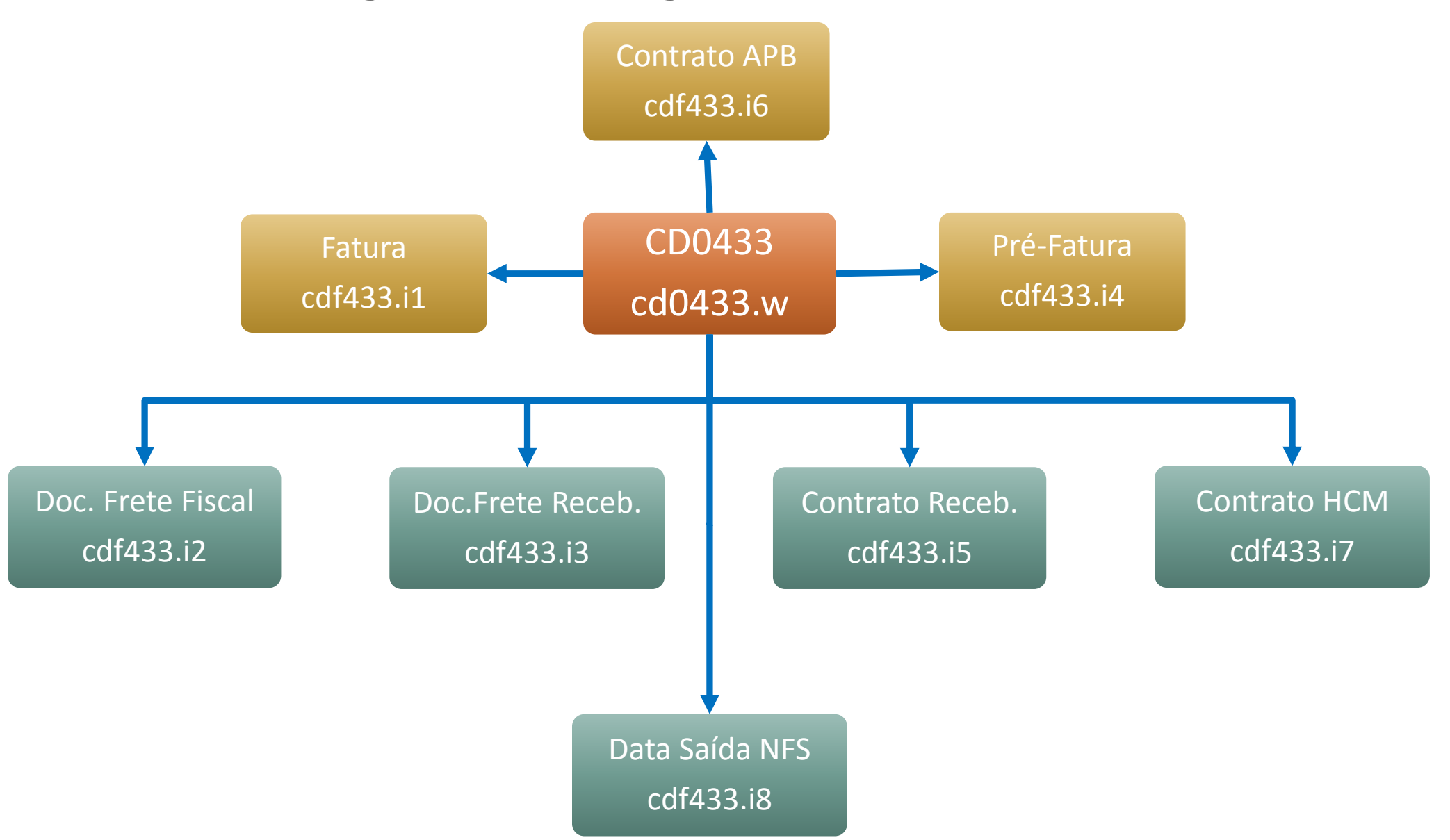